## Obsah

Úvod

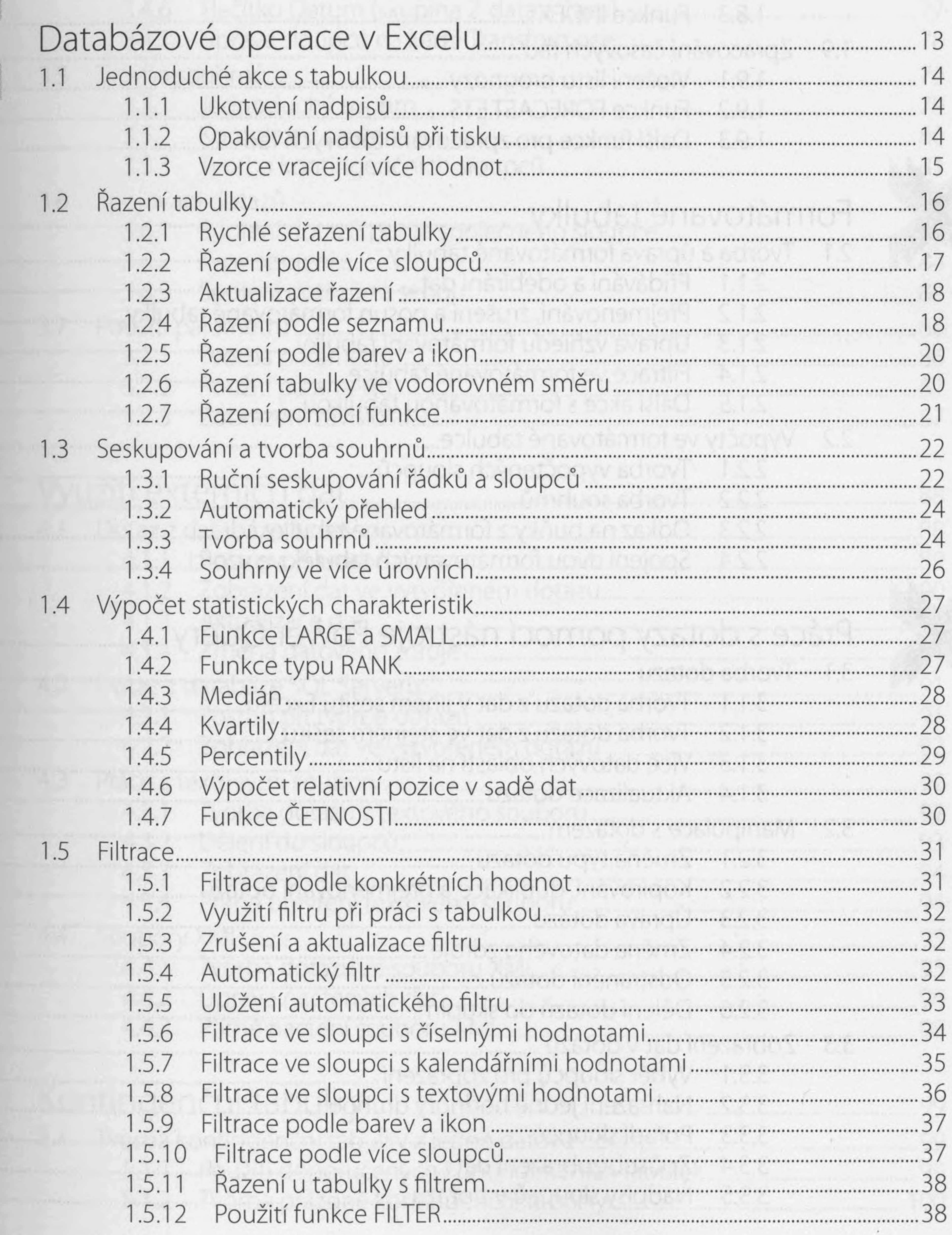

Obsah

5

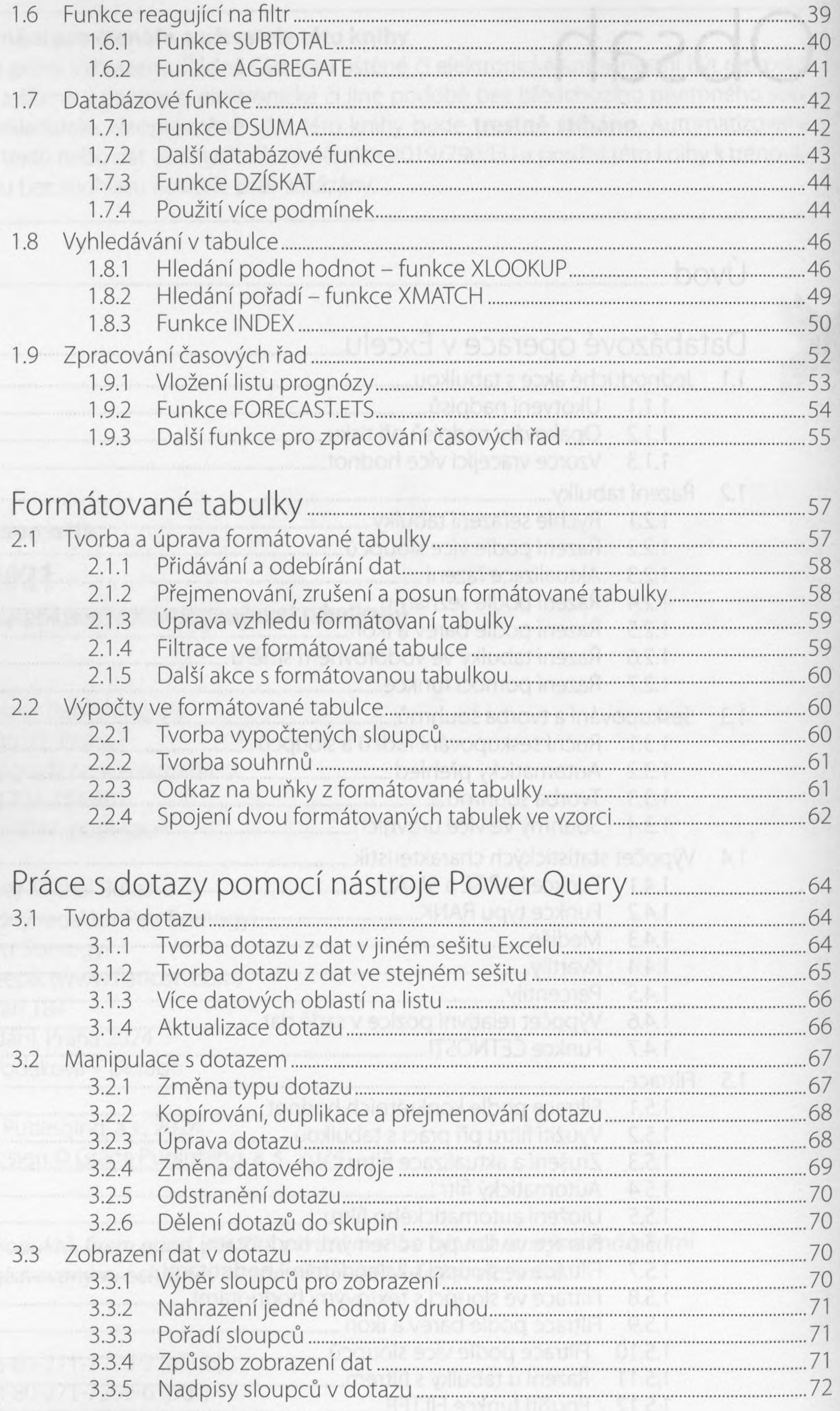

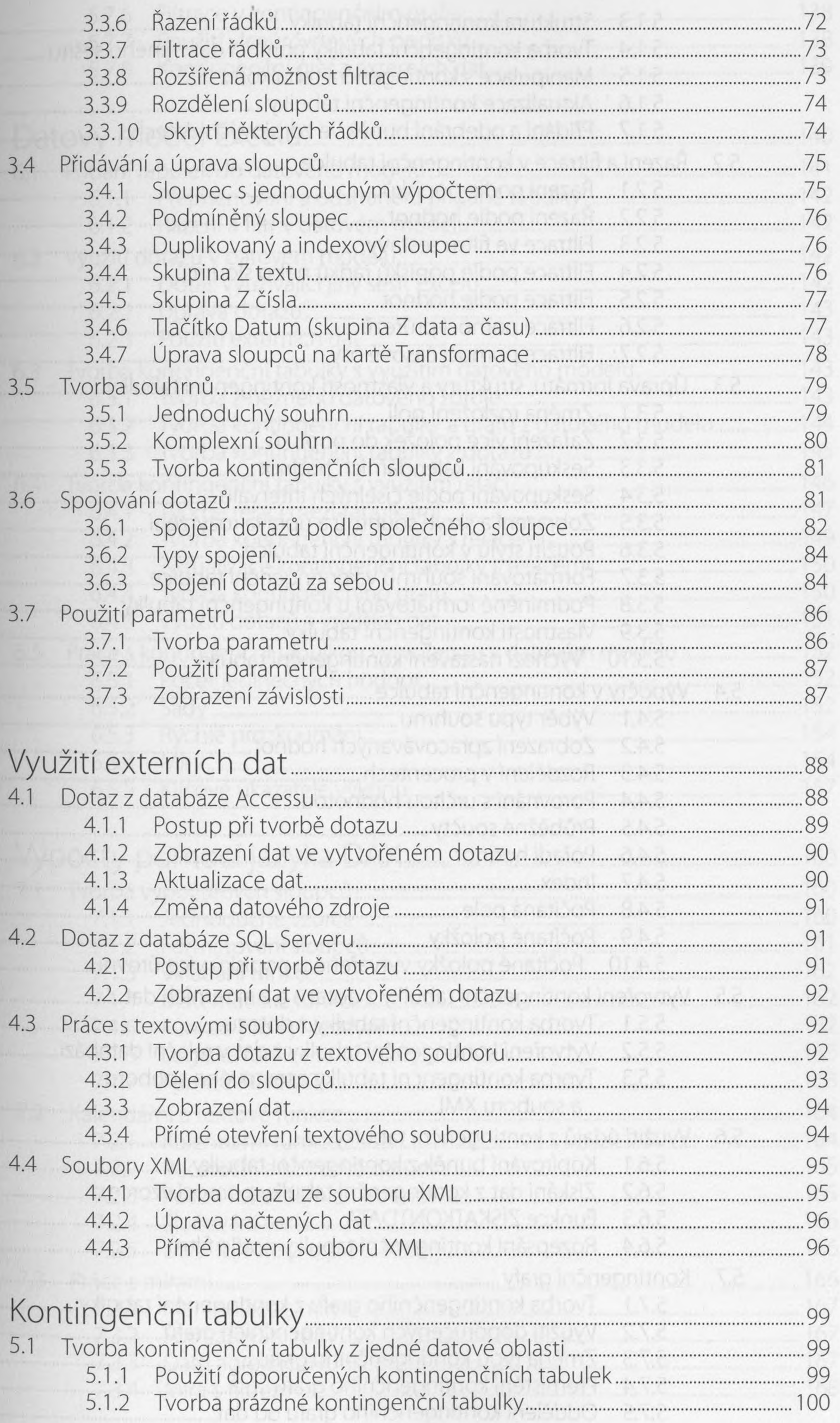

 $\mathcal{C}$  .

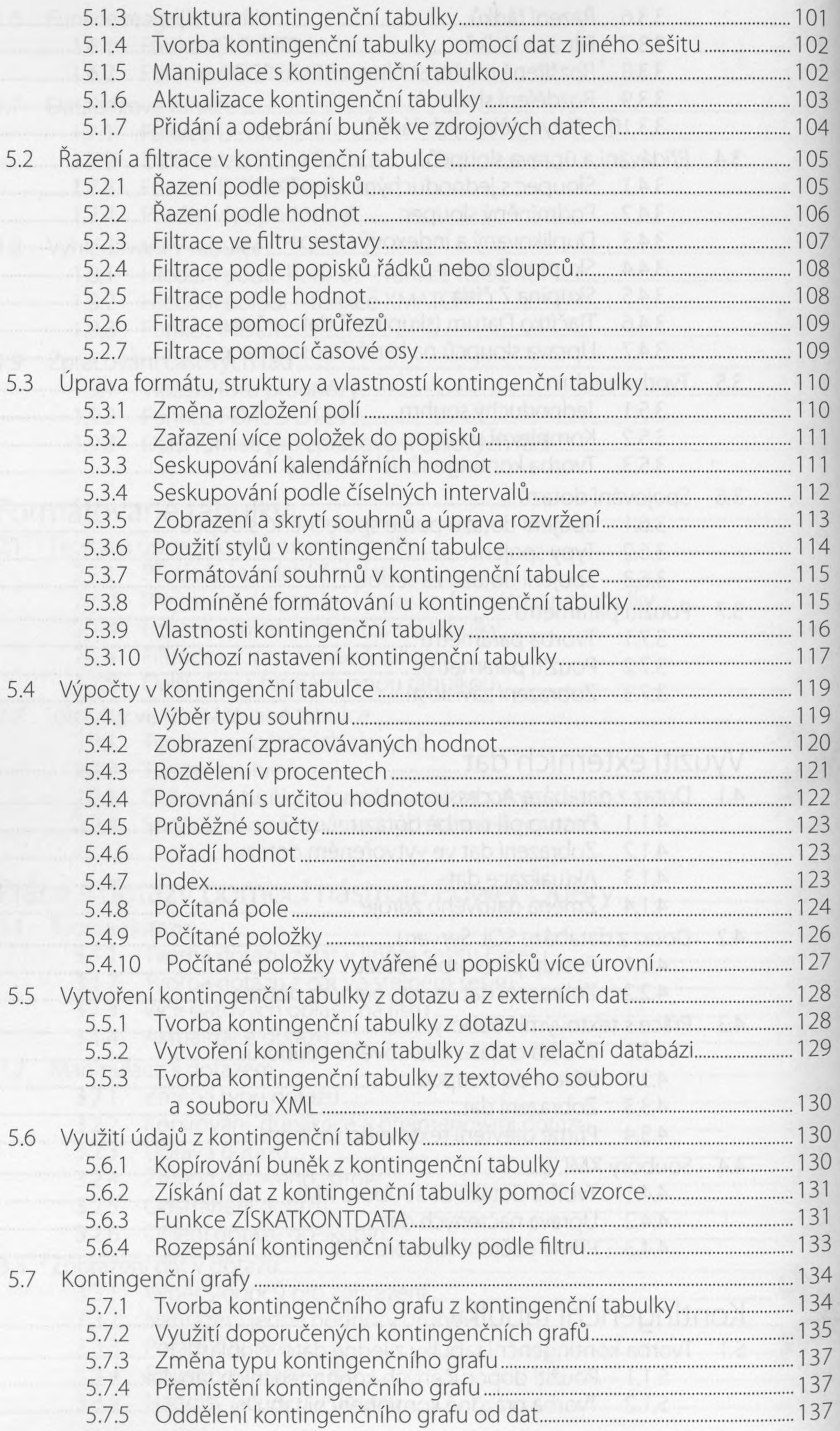

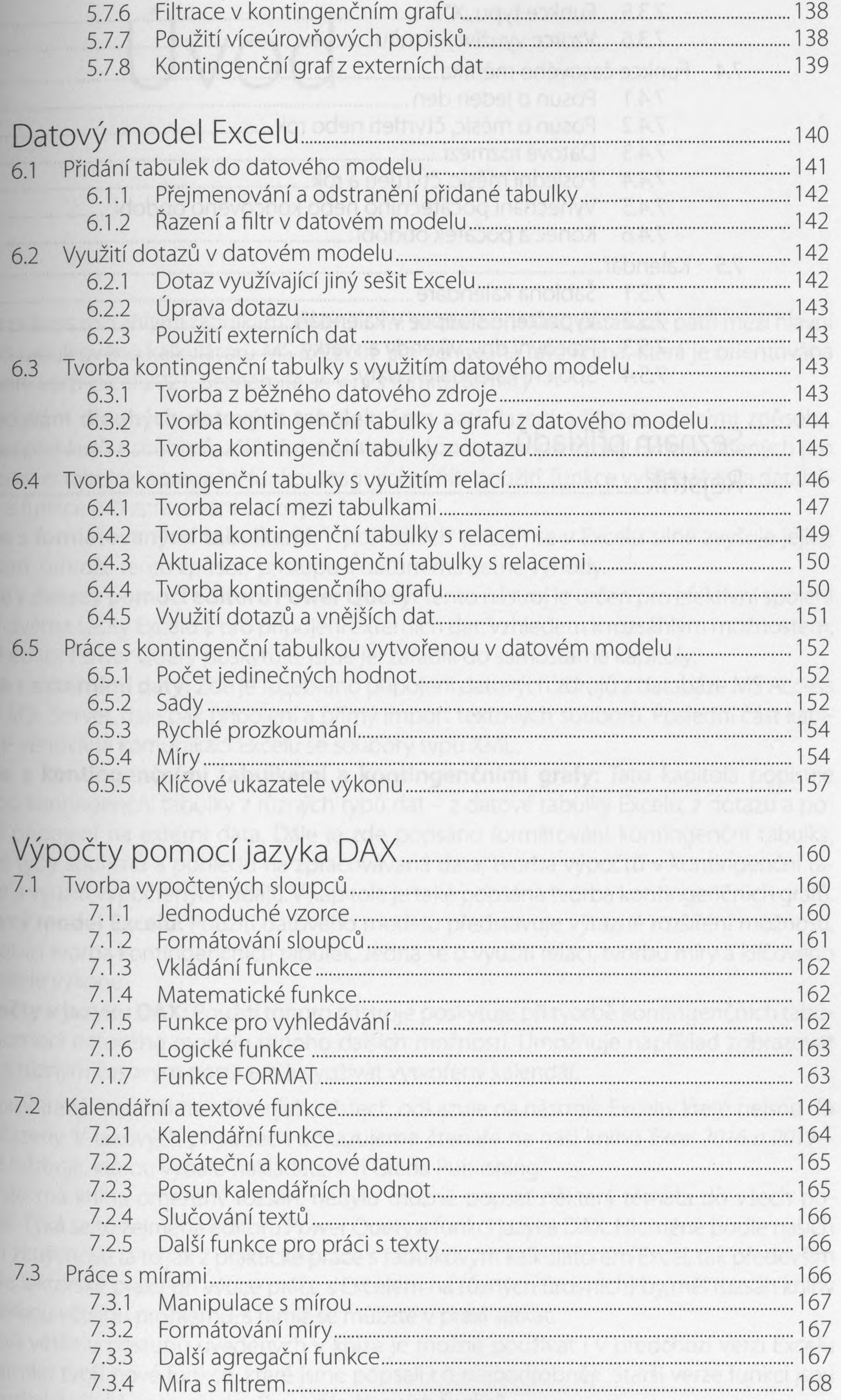

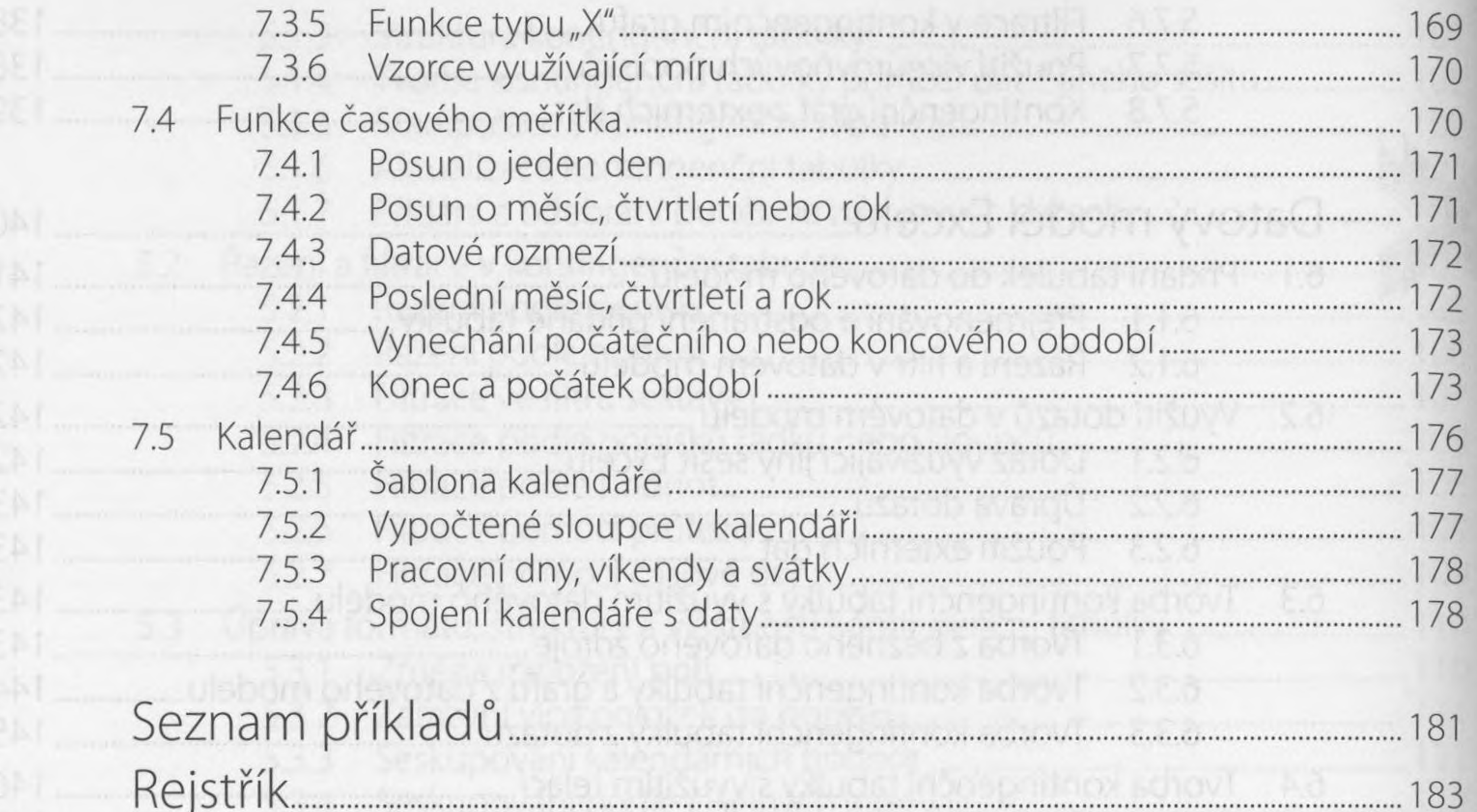

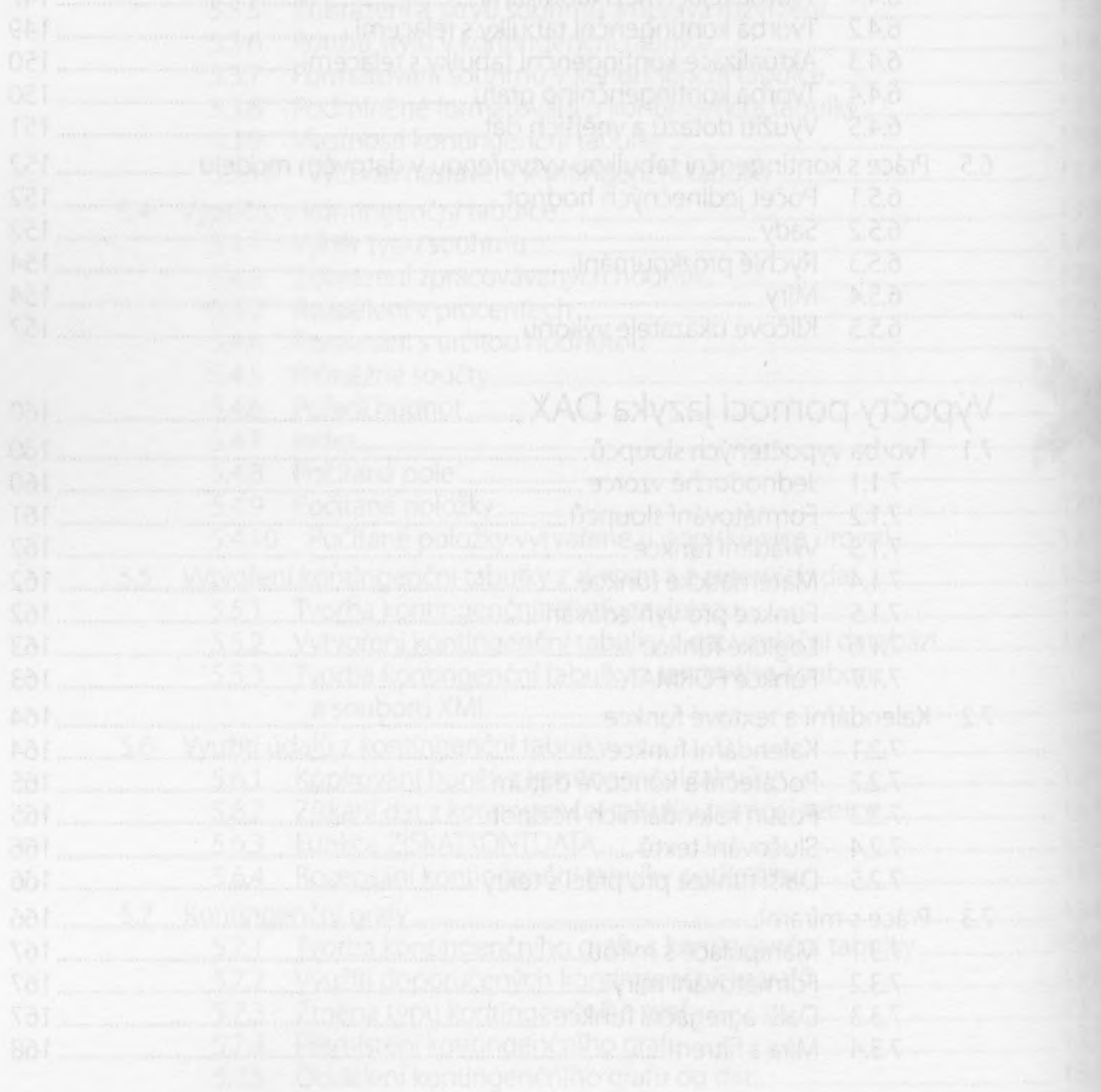